<u>Special Screening Ticket</u>: Design a ticket for a special one-time screening of your favorite film (your choice).

- 1. Find a movie theatre logo to use on your ticket.
- 2. Use a graphic from the movie.
- 3. You decide the date and time. put this in a colored box
- 4. Background needs to be gradient fill (2 colors)

Set up similar to a concert or theme park ticket. Make it 5" by 2" (landscape).

Samples of real tickets

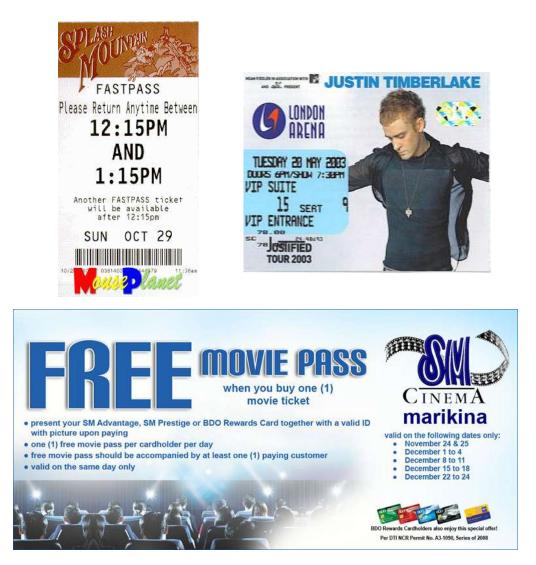